## **ИНСТРУКЦИЯ**

**ПО РЕГИСТРАЦИИ И ВОЗМОЖНОСТЯМ УЧАСТИЯ В ПРОЕКТЕ "АКСИОМА ОТВЕТСТВЕННОСТИ" ДЛЯ РАБОТНИКОВ ОАО «РЖД» И РОСПРОФЖЕЛ НА САЙТЕ aksioma.szd.online**

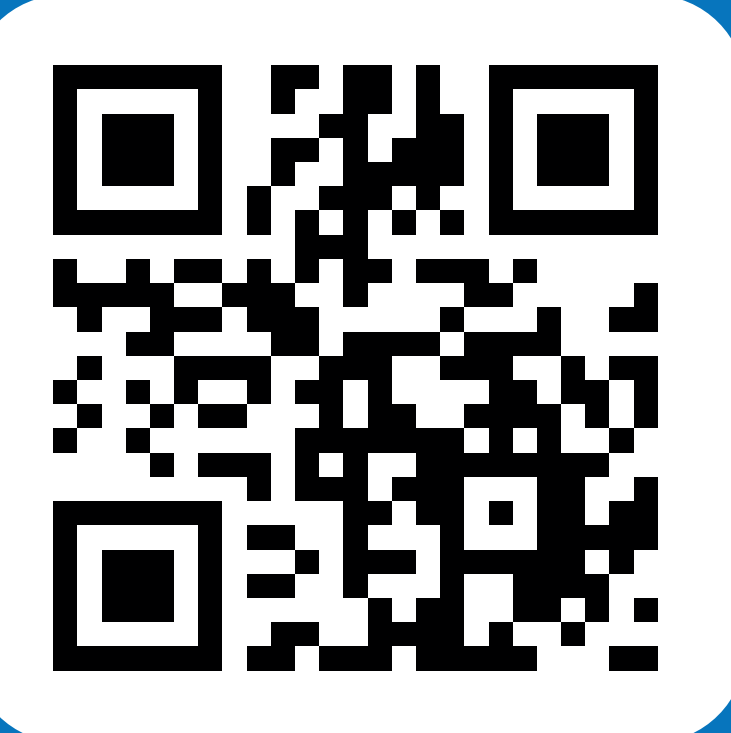

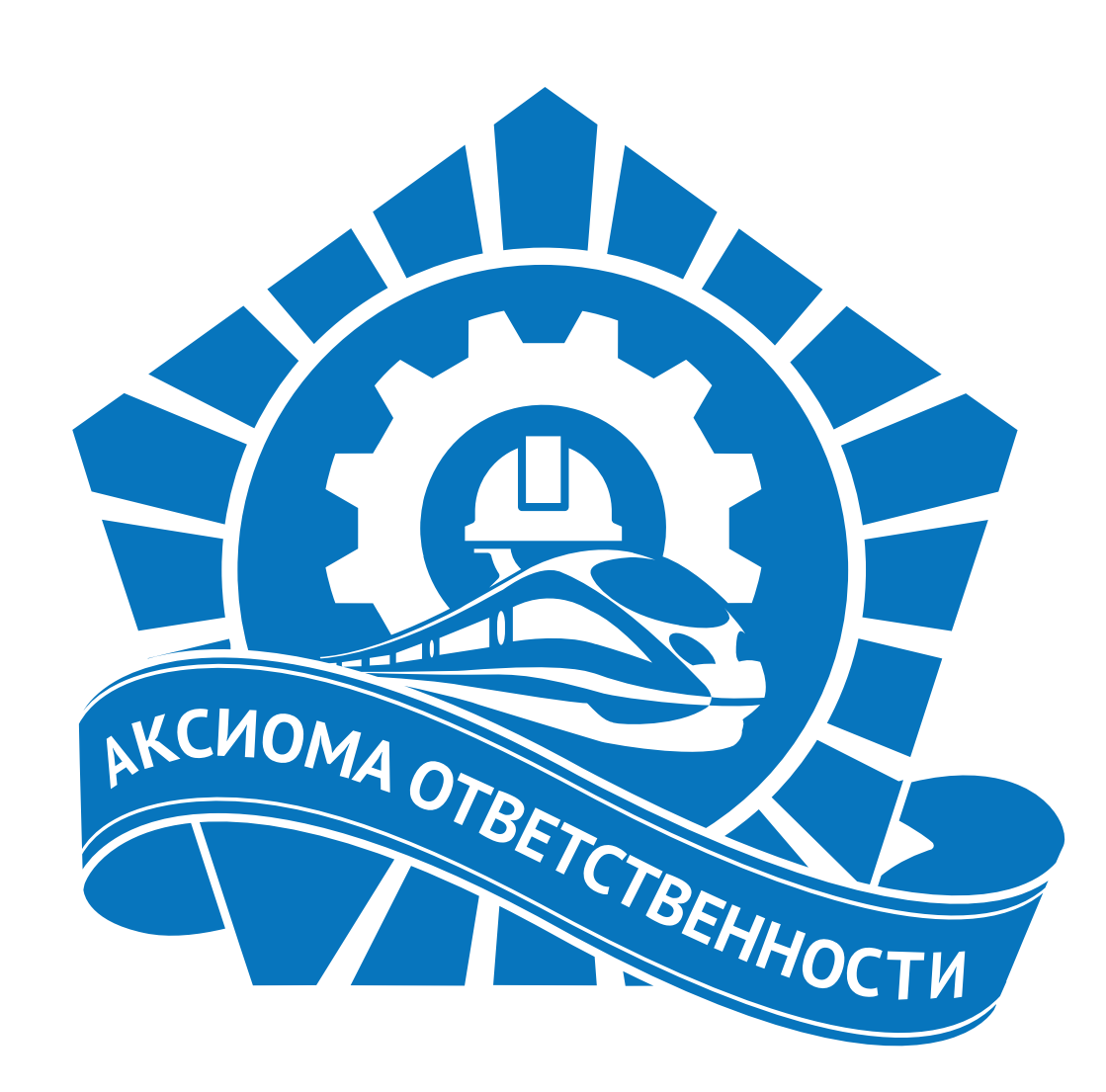

СЛУЖБА ПОДДЕРЖКИ: help@szd.online

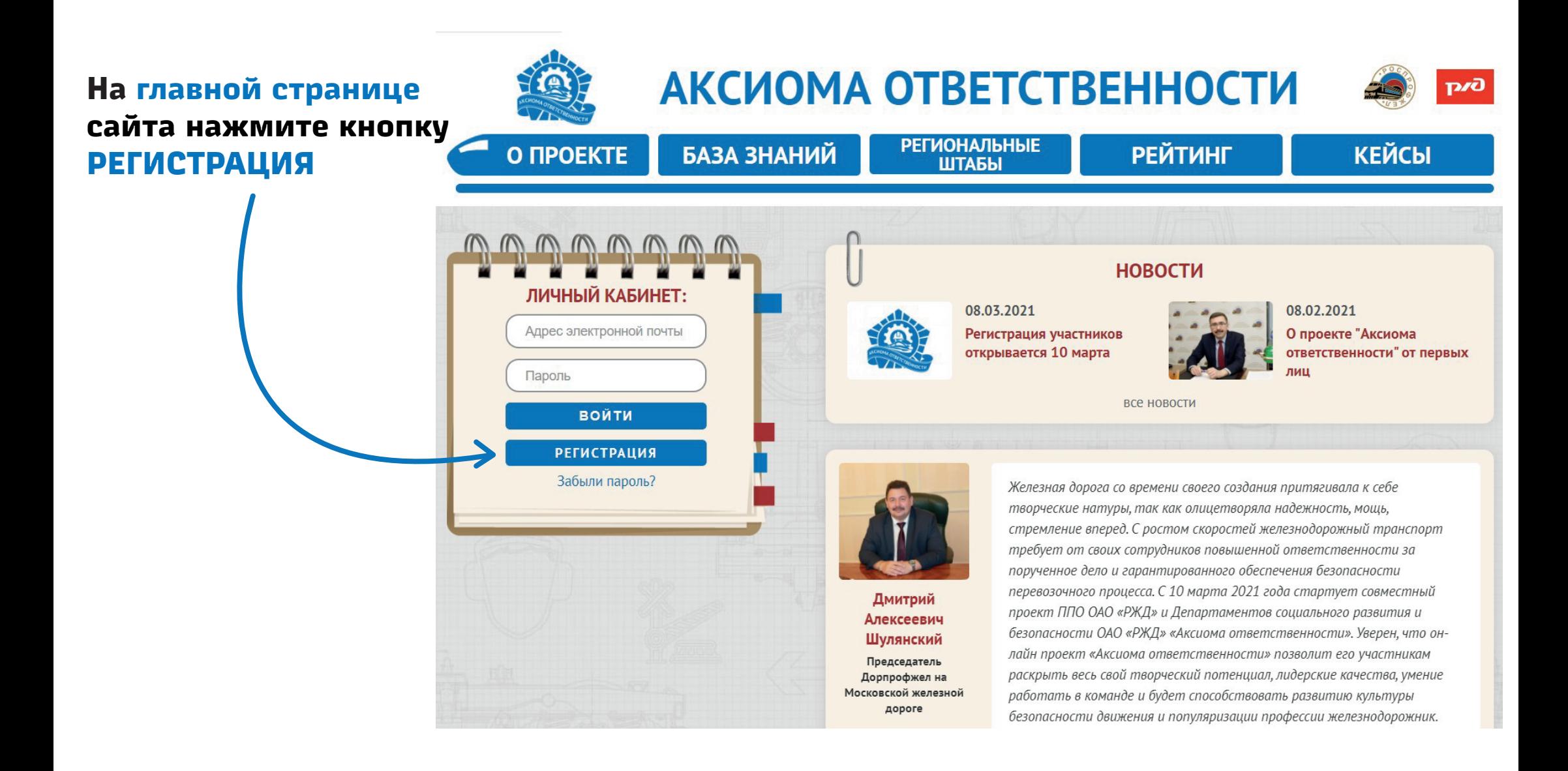

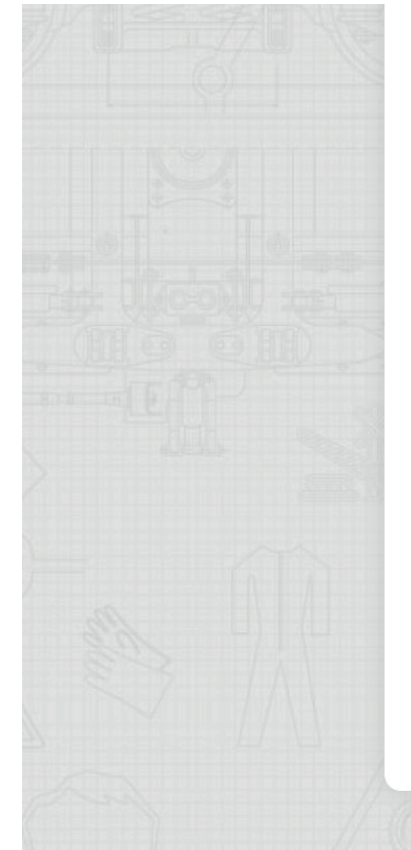

аргументами можно включать, воспитывать осознанность и ответственность - добро пожаловать в личные конкурсы. Регистрируйтесь и читайте комментарии к ним в личных кабинетах.

Если Вы профессионал и не понаслышке знаете о существующих проблемах, а в голове есть идеи возможных их решений, присоединяйтесь к одному из одиннадцати профессиональных сообществ.

С надеждой и с особым призывом организаторы конкурса обращаются к тем, для кого безопасное движение ежедневная общественная работа - общественным инспекторам безопасного движения. Если Вы из их числа, добро пожаловать в особую общность - «Лидеры» проекта. Для вас приготовлена и специальная программа, и номинации, и особые призы.

Современный мир и последний цифровой год показывают насколько сблизились поколения взрослых и подростков. Именно поэтому, впервые, в рамках взрослого конкурса, выделена специальная категория участников - профессиональное сообщество «Железнодорожники будущего», в которую приглашаются кадеты детских железных дорог, учащиеся кванториумов, студенты железнодорожных вузов. Если Вы один из тех, кто готов решать взрослые задачи, добро пожаловать в проект.

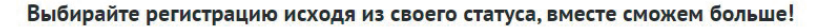

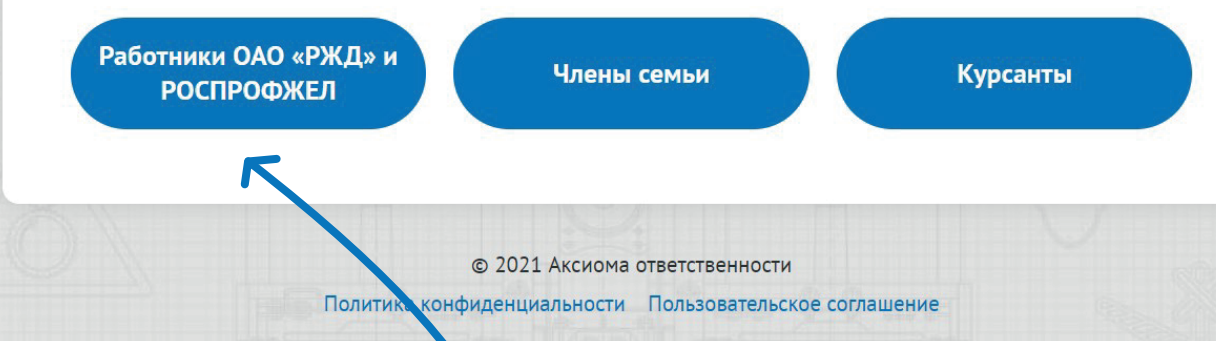

**Внизу страницы нажмите на кнопку Работники ОАО «РЖД» и РОСПРОФЖЕЛ** 

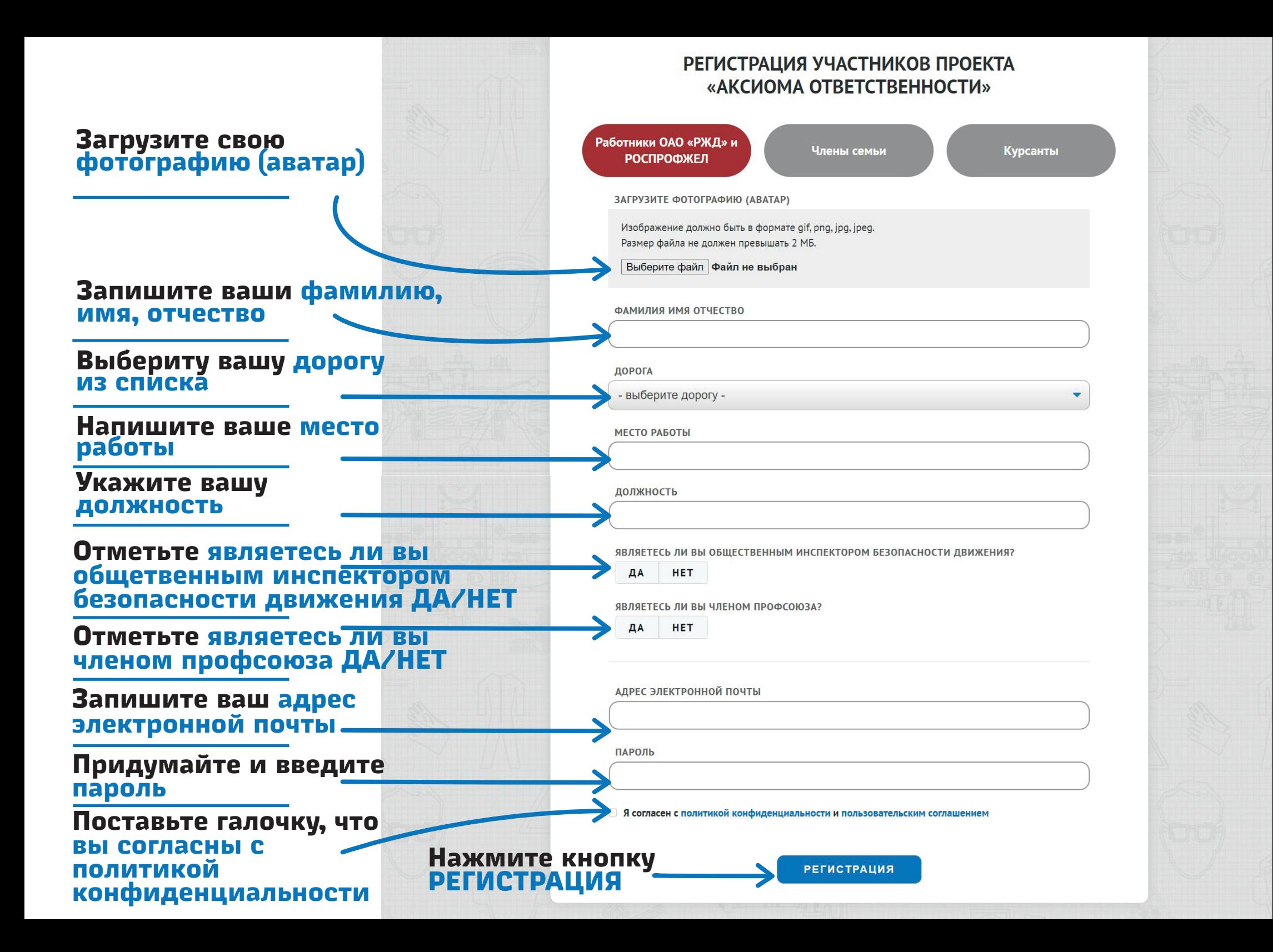

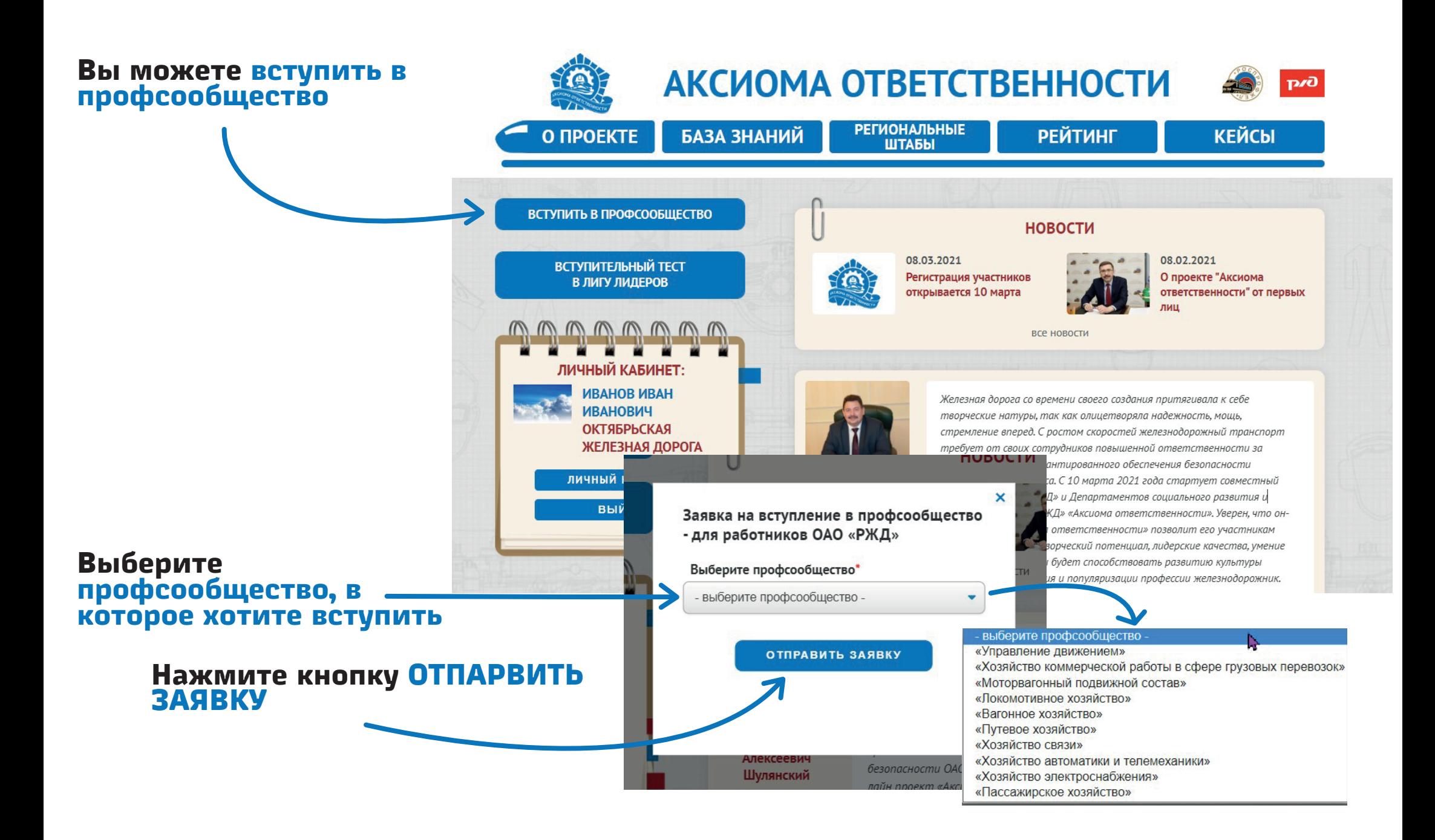

**После подачи заявки администратор проверит ваши данные и в вашем кабинете появятся кнопки присоединения к профсообществу** 

## **Если вы при регистрации указали, что являетесь общественным инспектором - вы можете пройти тест и вступить в Лигу лидеров**

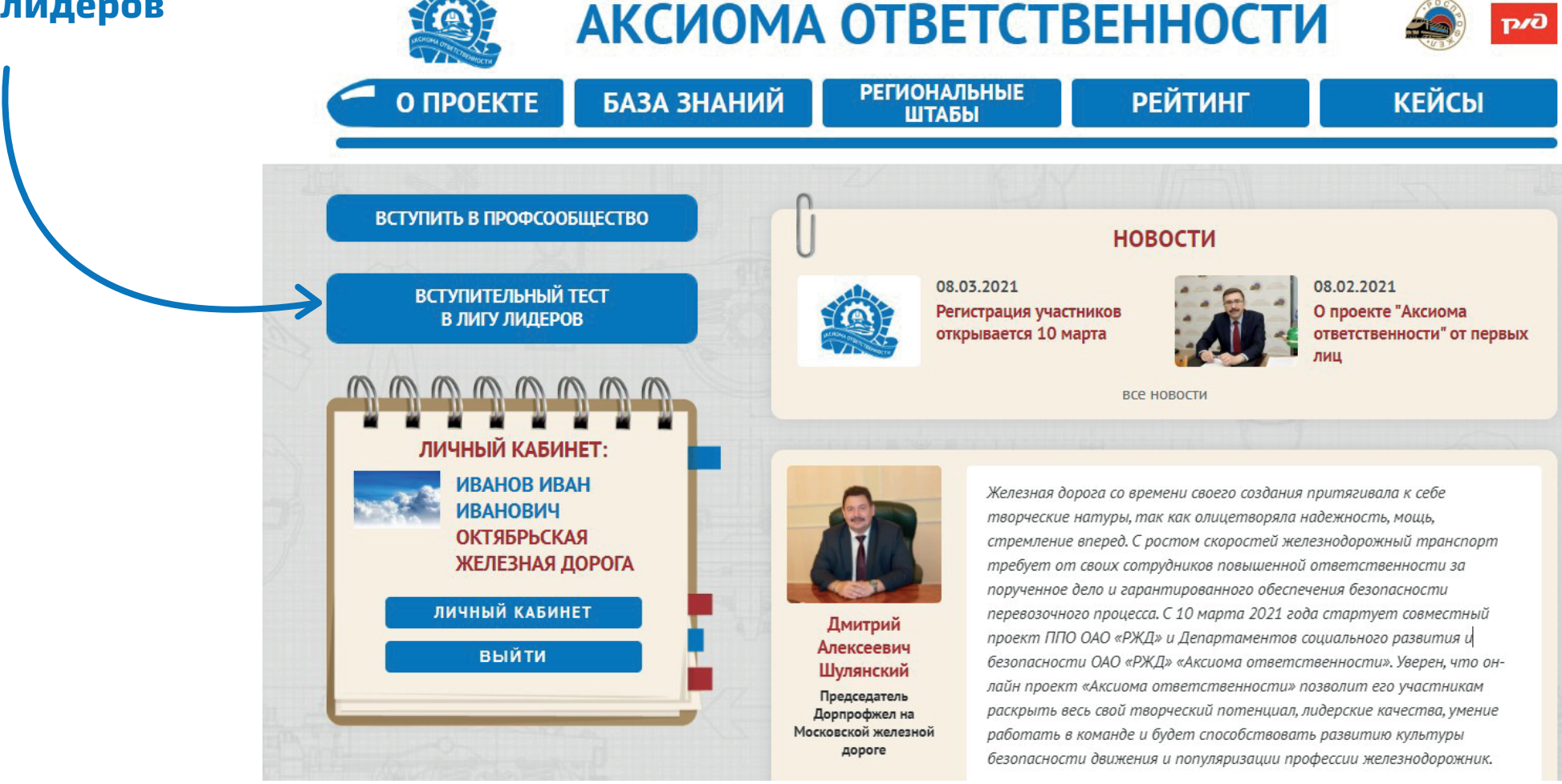

**После подачи заявки администратор проверит ваши данные и в вашем кабинете появятся кнопки присоединения к Лиге** 

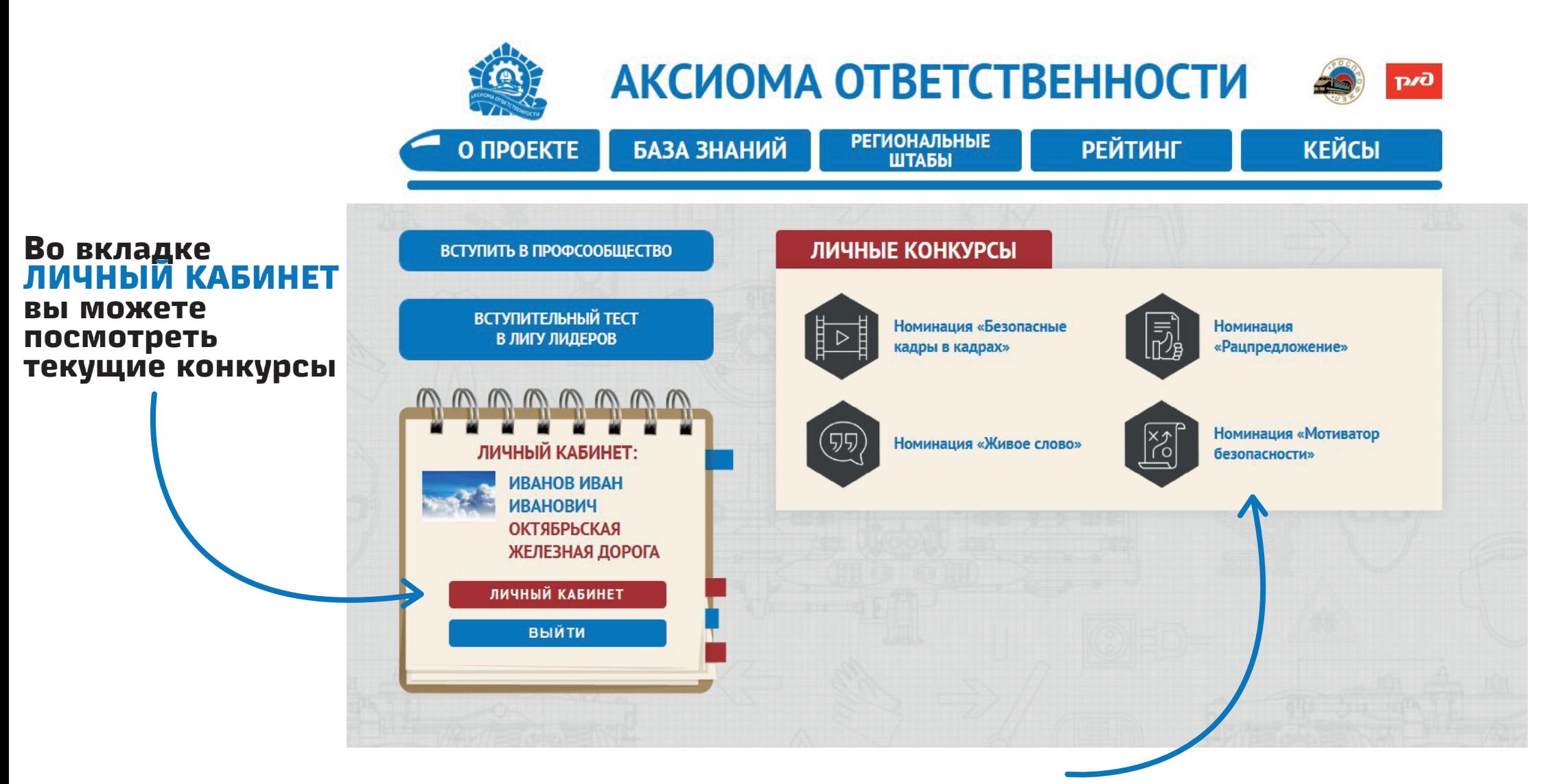

**Нажмите на конкурс, чтобы принять в нем участие**